## **3 Método de Modelagem e Procedimento de Cálculo**

O presente trabalho se utiliza do método de modelagem zero dimensional para uma zona. Este modelo foi escolhido por oferecer o melhor custo benefício na geração dos dados. Nele se consegue obter um resultado satisfatório em um curto intervalo de tempo. Enfatiza-se que para este método não há necessidade de alto investimento computacional, em softwares por exemplo. Os resultados foram gerados em Excel, onde que para tal realização, algumas premissas foram adotadas.

A análise termodinâmica do processo de combustão através do modelo escolhido é muito útil. Isto se deve ao método simples para determinar o calor liberado e o trabalho útil gerado. Neste sentido, como já discutido anteriormente, a câmara de combustão pode ser considerada como um volume de controle, onde que a partir de algumas hipóteses podem-se gerar sistemas de controle para estudos específicos. Cita-se, por exemplo, a avaliação da fase aberta (admissão, compressão, combustão, expansão e exaustão) e fechada do ciclo (compressão, combustão e expansão). No presente trabalho será avaliada a fase fechada, composta pela compressão (após o fechamento da válvula(s) de admissão), combustão e expansão (até o instante de abertura da válvula(s) de escape). A definição correta do volume de controle e suas fronteiras são fundamentais para a avaliação da liberação de calor a partir de uma dada hipótese assumida (ver Figura 4).

A partir do volume de controle adotado, considerando o fluido de trabalho (ar, etanol e óleo Diesel) como um gás ideal, um conjunto de propriedades termodinâmicas é definido para um determinado estado. De fato o que ocorre é um processo de não equilíbrio no interior do cilindro, no entanto, esta teoria vai além do escopo do presente trabalho.

Em motor do ciclo Diesel, a distribuição de pressão no interior da câmara é espacialmente uniforme para um dado ângulo do virabrequim. Este fato é justificado pela combustão neste tipo motor ser tipicamente como ondas em deflagração, onde o gradiente de pressão é considerado desprezível. Este critério é imprescindível para o cálculo do trabalho útil realizado que atravessa a fronteira do sistema (Krishnan, 2001).

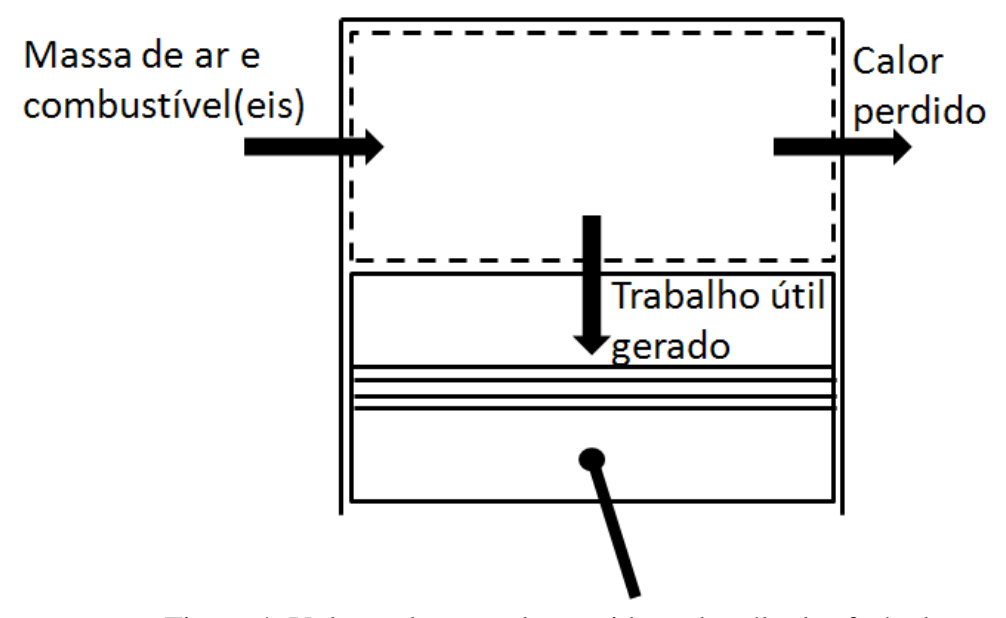

Figura 4: Volume de controle considerando válvulas fechadas

Massa (1992) destaca alguns fatores que geram dificuldades na modelagem, como:

- O processo de aquecimento e vaporização do combustível ao ser injetado;
- A não uniformidade da mistura de ar / combustível e gases residuais;
- Temperatura baixa nas folgas do cilindro (entre os anéis, pistão e cilindro).

Ao se adotar a Primeira Lei da Termodinâmica para Volume de Controle, admitindo o fluido de trabalho como gás ideal para um motor de ignição por compressão, Heywood (1988) cita:

$$
\frac{dQ}{dt} - p\frac{dV}{dt} + \dot{m}_f h_f = \frac{dU}{dt}
$$
\n(6)

Na partir da equação acima, tem-se que:

- $\bullet$   $\frac{d}{d}$  $\frac{dQ}{dt}$ : refere-se à diferença entre a taxa de calor liberado pela combustão e a taxa de calor perdido para as paredes do cilindro  $(dQ_{ch}/dt - dQ_{ht}/dt);$
- $\bullet$   $p\frac{d}{d}$  $\frac{dv}{dt}$ : potência realizada, ou seja, a taxa de trabalho;
- $\cdot$   $m_f h_f$ : taxa de entalpia associada à injeção de combustível;
- $\bullet$   $\frac{d}{2}$  $\frac{du}{dt}$ : refere-se à taxa de energia interna.

Admitindo que a entalpia *h<sup>f</sup>* seja próxima de zero, a equação acima é modificada para:

$$
\frac{dQ}{dt} = \frac{dQ_{ch}}{dt} - \frac{dQ_{ht}}{dt} = p\frac{dV}{dt} + \frac{dU}{dt}
$$
(7)

O primeiro termo é denominado como taxa de calor aparente. Assumindo então gás ideal, tem-se que:

$$
pV = mRT \tag{8}
$$

$$
\frac{dU}{dt} = mc_v \frac{dT}{dt}
$$
 (9)

A partir da diferenciação da equação (8), adotando a massa e a constante R como sendo constantes, obtém-se a expressão:

$$
pdV + Vdp = mRdT \tag{10}
$$

$$
dT = T \left( \frac{dp}{p} + \frac{dV}{V} \right) \tag{11}
$$

Pela equação (10), adotando *m=pV/RT*, substitui-se nas equações (9) e (11) chegando a seguinte expressão:

$$
\frac{dU}{dt} = \frac{pV}{RT}c_v \left(\frac{dP}{p} + \frac{dV}{V}\right) \frac{T}{dt}
$$
\n(12)

Tendo *c<sup>v</sup> = R / (γ-1)*, substitui-se na equação (12), para aplicação posterior na equação 7, encontrando a expressão de Heywood (1988).

$$
\frac{dQ}{dt} = \frac{\gamma}{\gamma - 1} p \frac{dV}{dt} + \frac{1}{\gamma - 1} V \frac{dp}{dt}
$$
(13)

A equação 13 será utilizada para calcular a taxa de calor liberado no modo Diesel e no modo Diesel / Etanol. São hipóteses adicionais para aplicação dessa equação no modo bicombustível:

- Mistura homogênea dos gases no interior da câmara;
- Sabendo que γ varia com a temperatura, admite-se para cálculo a expressão conforme segue:

$$
\gamma = \left(1 - \frac{R}{C_p}\right)^{-1} \tag{14}
$$

se:

De acordo com Crowell (1989), o valor de  $C_p/R$  pode ser calculado como:

$$
\frac{C_p}{R} = A_0 + A_1 T_i + A_2 T_i^2 + A_3 T_i^3 + A_4 T_i^4 \t\t(15)
$$

onde tem-se que:

- $\bullet$   $C_p(J/kgK)$ :calor específico do gás a pressão constante;
- *A0:* 3,04473;
- $A_1$ : 1,33805×10<sup>-3</sup>;
- $A_2$ : -4,88256×10<sup>-7</sup>;
- $A_3$ : 8,55475×10<sup>-11;</sup>
- $A_4$ : -5,70132×10<sup>-15</sup>.

#### **3.1. Temperatura no Interior do Cilindro**

Conforme descrito anteriormente, este trabalho avalia a fase fechada do ciclo do motor. A partir deste método assumindo gás ideal nesta fase do ciclo, parte-se da premissa, massa constante (não há fluxo de massa).

No início da compressão, instante de fechamento da válvula de admissão, se adotou a temperatura no interior da câmara de combustão como sendo a mesma temperatura do coletor de admissão. Salienta-se que no presente trabalho, apesar de haver etanol no processo de compressão, o ar foi adotado como único gás para simplificação de modelagem.

Deste modo, a temperatura na câmara para fase do ciclo fechado foi considerada através da formulação indicada abaixo.

$$
T(\theta) = \frac{P(\theta)V(\theta)T_{ca}}{P_{cd}V}
$$
 (16)

Os termos da expressão acima dizem respeito a:

- *T*: temperatura em uma determinada posição do ângulo do virabrequim: [K].
- *P* e *V:* pressão e o volume, respectivamente, em determinado ângulo do eixo de manivelas: [Pa] e [m³].
- *Tca* e *Pca*: temperatura e pressão no coletor de admissão, respectivamente: [K] e [Pa]*.*
- *V*: volume no instante de fechamento da válvula de admissão: [m<sup>3</sup>].

#### **3.2. Transferência de Calor pelas Paredes do Cilindro**

Para este procedimento, o presente trabalho se utilizará da Lei de Resfriamento de Newton, onde é necessário o cálculo do coeficiente de transferência de calor convectivo (*h*), como também, a temperatura média da parede (*T*). Neste trabalho foram adotadas as trocas de calor por convecção e radiação. Heywood (1988) cita que a perda de calor pelas paredes do cilindro em motores do ciclo Diesel contribui em cerca de 20 a 35% da perda de calor total.

$$
\frac{dQ_{convecção}}{dt} = h(\theta)A(\theta)(T(\theta) - T_w) \quad , \tag{17}
$$

$$
\frac{dQ_{radio\varsigma\tilde{a}\tilde{o}}}{dt} = \beta\sigma A(\theta)(T(\theta)^4 - T_w^4) \quad , \tag{18}
$$

onde tem-se que:

- $\bullet$   $h(\theta)$ : coeficiente global de troca de calor: [W/m<sup>2</sup>K].
- $\bullet$   $A(\theta)$ : área do cilindro de troca de calor: [m<sup>2</sup>].
- $T(\theta)$ : temperatura no interior do cilindro: [K].
- : média da parede do cilindro; e esta temperatura será adotada como sendo 100 °C, conforme mencionado por Melo (2007), após diversos ensaios em um motor operando com etanol hidratado; constatou temperaturas variando entre 95 e 109 °C: [K].
- $\cdot$   $\beta$ : emissividade: Stone (1999) sugere utilizar para motores Diesel o valor de 0,576;
- $\sigma$ : constante de Stefan-Boltzmann, 5,6697×10<sup>-8</sup> W/m<sup>2</sup>K<sup>4</sup>.

A soma das equações (17) e (18) representam a taxa de variação de calor, que referenciado para este trabalho será energia perdida pelas paredes do cilindro.

Heywood (1988) destaca que a relação da variação do ângulo do virabrequim (graus) com o tempo (segundos) é por:

$$
\Delta t = \frac{\Delta \theta}{6N} \tag{19}
$$

*N* é a rotação em minutos. Adequando a equação (19) com a soma das equações (17) e (18) tem-se:

$$
\frac{dQ_{\text{parede}}}{d\theta} = \frac{h(\theta)A(\theta)(T(\theta) - T_w)}{6N} + \frac{\beta\sigma A(\theta)(T(\theta)^4 - T_w^4)}{6N} \tag{20}
$$

A equação acima representa o calor instantâneo perdido pelas paredes do cilindro. Para o cálculo do coeficiente global de troca de calor, *h (W/m²K)*, foi calculado pelo modelo proposto por Woschni (1967).

$$
h(W/m2K) = 3,26B-0,2(m)p(kPa)0,8T(K)-0,55vg0,8(m/s), (21)
$$

Este modelo é próprio para motores Diesel de injeção direta, onde a velocidade do gás e a velocidade do pistão são consideradas, como:

$$
v_g(m/s) = 2,28v_p(m/s) + 0,00324(p - p_0)V_d \frac{T_{ca}}{p_{ca}V} \t{,} \t(22)
$$

$$
v_p(m/s) = \frac{2LN}{60} \quad , \tag{23}
$$

onde os termos acima são destacados por:

- *p0*: pressão do motor, sem a ocorrência da combustão;
- *p*: pressão do motor, com a ocorrência da combustão;
- *vp*: velocidade do pistão;
- *vg*: velocidade dos gases no interior do cilindro;
- *Tca*: temperatura do coletor de admissão, no momento de fechamento da válvula;
- *pca*: pressão do coletor de admissão, no momento de fechamento da válvula;
- *Vd*: volume de gás deslocado;
- *V*: volume do gás no momento de fechamento da válvula.

#### **3.3. Pressão sem Combustão**

Para o cálculo da pressão do motor sem a ocorrência da combustão se admitiu o ciclo do motor como processo politrópico. Este processo é utilizado para compressão e expansão de gases ideais.

$$
pV^n = C \tag{24}
$$

Deste modo, dois pontos foram assumidos. Um deles foi para o início da compressão (fechamento da válvula de admissão), e outro ponto foi para o *PMS* (ponto morto superior), ou seja, ângulo do virabrequim a 0°, ou também, 360°. Heywood (1988) destaca que o coeficiente politrópico *n* para a combustão em motores de ignição por compressão é de 1,35 (adotado neste trabalho). A partir do critério adotado, tem-se uma pressão sem ocorrência da combustão, como:

$$
p_0 = \left(\frac{p_{ca}V}{V_{pms}}\right)^n \tag{25}
$$

onde:

- *p0*: é a pressão do motor, sem a ocorrência da combustão;
- *pca*: pressão do coletor de admissão, no momento de fechamento da válvula (início da compressão);
- *V*: volume do gás, no momento de fechamento da válvula;
- *Vpms*: volume do gás, com o pistão no *PMS*.

#### **3.4. Procedimento de Cálculo**

Neste tópico será discutido o procedimento adotado para geração dos resultados.

Como mencionado anteriormente, as condições de análise foram feitas com 1800 rpm. O motor foi operado no modo original (Diesel puro) e no modo bicombustível Diesel / etanol (70 e 93° INPM). O teste foi feito para plena carga, como também, 10, 25, 50 e 75% desta. Em cada condição de carga foi aplicada uma substituição gradual de óleo Diesel por etanol conseguindo em média cinco pontos (taxas de substituição) por carga. O fator limitante foi a operação anormal do motor (detonação) em altas cargas e falha da combustão (*misfire*) em baixas cargas. Este fenômeno se caracteriza pela audição do som característico de mau funcionamento e a oscilação da curva de pressão visualizada pelo software INDICOM.

A obtenção da máxima taxa de substituição foi possível através de um controlador eletrônico de pulso elétrico de injeção de etanol. Neste equipamento à medida que se aumentava a vazão de álcool através do controlador eletrônico, o atuador eletrônico do dinamômetro ajusta o débito de óleo Diesel, a fim de manter o par torque por rotação constante. O par se manteve constante, pois com a injeção de etanol pelo coletor de admissão, o motor tem tendência de aumentar a rotação e torque devido à maior energia disponível para combustão. Assim, o

dinamômetro entende a variação atuante no sistema, e retrai a haste, isto é, reduz a vazão de Óleo Diesel.

A partir deste procedimento foi possível obter a curva de pressão por ângulo do virabrequim no interior da câmara de combustão em cada condição de operação.

### **3.4.1. Tratamento dos Dados**

Em cada taxa de substituição foi determinada a curva de pressão no interior do cilindro. O software INDICOM capturou 100 ciclos (curvas) para cada caso (taxa de substituição). A seleção da curva ótima foi feita da seguinte maneira:

- Para cada curva, o software fornece a pressão máxima obtida na combustão. Assim, pelo resultado da média aritmética dessas 100 pressões máximas, opta-se pelo valor de pressão máxima mais próxima deste resultado, representando então, a curva mais adequada para estudo;
- A partir da seleção da curva, se inicia a análise de taxa de liberação de calor pelo modelo zero dimensional proposto acima (equação 13). Para tal procedimento há necessidade da execução das seguintes atividades;
- Por fim, os dados foram avaliados através do coeficiente de variação (CoV) da pressão máxima obtida para cada 100 ciclos. Uma variação acima de 10% indicaria que os pontos estão instáveis, conforme Heywood (1988).

# **Primeira Atividade (ajuste das pressões no cilindro para pressão absoluta)**

Ajustam-se as pressões da curva selecionada. Esta adequação será referenciada para a pressão absoluta no interior do cilindro. Isto é devido à modelagem termodinâmica, onde a pressão absoluta é considerada. Assim, o ajuste é elaborado pela diferença entre a pressão medida pelo transdutor piezoelétrico no cilindro 4 (no instante de fechamento da válvula de admissão) e a pressão média no coletor de admissão (pressão absoluta) em cada ângulo do virabrequim.

Optou-se pelo instante de fechamento da válvula de admissão, pois neste momento do ciclo o pistão encontra-se praticamente sem movimento.

#### **Segunda Atividade (suavização dos pontos de pressão)**

Visto a grande oscilação de pressão no decorrer do ciclo, medida pelo transdutor de pressão, houve a necessidade da suavização dos pontos, com o objetivo de gerar a curva da taxa de liberação de calor. Esta atividade é fundamental para o cumprimento do objetivo.

Taylor (2004) em seu relatório observou que em altas frequências de amostragem deve-se ter maior atenção para geração dos dados de filtragem. A adequação que Taylor (2004) explicita é a suavização com a média aritmética dos pontos vizinhos para nivelamento dos dados de acordo com a necessidade do estudo. Esta suavização consiste do método como um filtro de média móvel. Isto significa que a suavização dos dados se dá pela substituição de cada ponto pela média dos pontos vizinhos definidos de acordo com a necessidade. Krishnan (2001) em seu trabalho utilizou o mesmo método e justificou sua importância, visto a necessidade de eliminação de variação de pressão de ciclo a ciclo do motor, para posterior realização dos cálculos como: pressão média efetiva, taxa de liberação de calor, temperatura no interior do cilindro, entre outros parâmetros.

No presente trabalho, o método escolhido para suavização da variação da pressão no interior do cilindro foi o *Smooth Spline*, que faz parte do pacote de ferramentas do Matlab. Este método em comparação com o citado anteriormente apresentou uma suavização mais adequada e mais próxima das curvas obtidas nos ensaios experimentais.

#### **Terceira Atividade (derivar equação 13)**

E por fim, o intuito desta atividade é a derivar a equação 13, modelo zero dimensional proposto. O método escolhido para derivação foi o polinômio de Taylor para diferença finita centrada de primeira ordem.

Através dos dados obtidos experimentalmente, tem-se os valores da pressão em função do ângulo do virabrequim, como também, o volume da câmara para um determinado ponto.

Assumindo estes conhecidos, define-se então um intervalo *h*, para posterior utilização no polinômio, expresso conforme abaixo.

$$
h = x_i - x_{i-1} = x_{i+1} - x_i \tag{26}
$$

No presente trabalho não será realizada a demonstração para obtenção da formulação. Segue abaixo o polinômio em questão utilizado no presente trabalho.

$$
f'(x_i) = \frac{f(x_{i+1}) - f(x_{i-1})}{2h} - \frac{h^2}{6} f'''(\xi)
$$
 (27)

O termo relativo ao erro,  $\frac{h^2}{4}$  $\frac{\hbar^2}{6}f'''(\xi)$  foi desprezado. Com isso a formulação final é descrita conforme segue.

$$
f'(x_i) = \frac{f(x_{i+1}) - f(x_{i-1})}{2h} , \qquad (28)
$$

onde foi adotado para o estado:

- $f(x_i + 1) \to p(x_i + 1);$
- $f(x_i 1) \to p(x_i 1);$
- $h \to \theta(x_{i+1}) \theta(x_i)$ .

O termo relativo à *p* é a pressão em um determinado ângulo do virabrequim (*θ*).